# Teaching with EVAAS: Classroom Edition

**Activity Packet**

### **Training Frameworks**

### **Layered Reporting Framework**

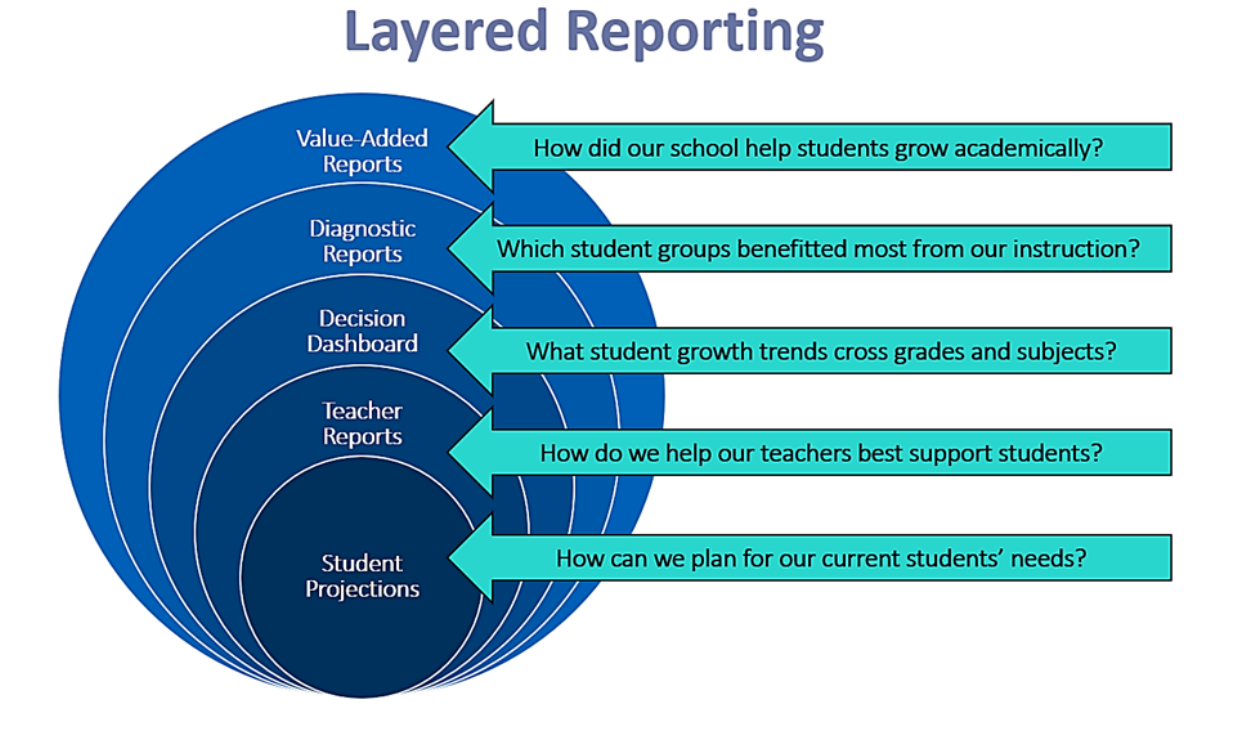

### **Consistent Conversations Framework**

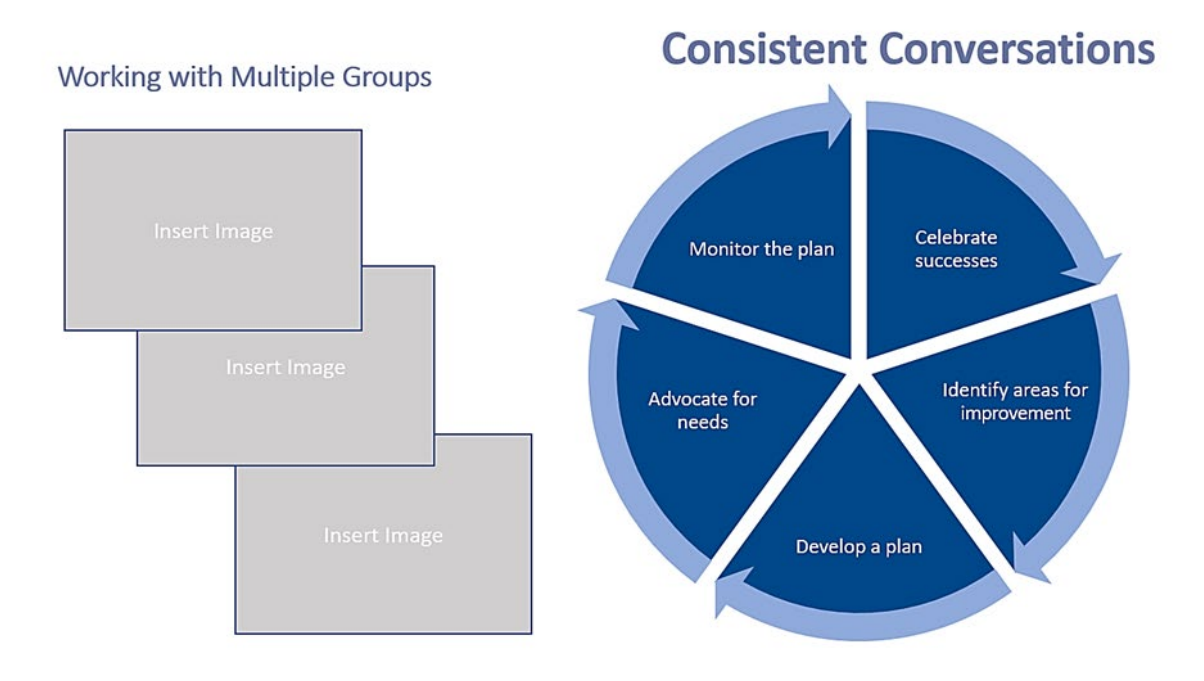

### **Let's Review: Looking for Patterns in School Data**

With your team, discuss one of the following Value-Added reports for Troupe Public Schools. In the boxes below the report, record your thoughts on the following:

- Areas of celebration
- Areas for improvement

Identify a Team Talker who will be prepared to share your team's ideas with the whole group.

### **Thespian Elementary School Value-Added Report**

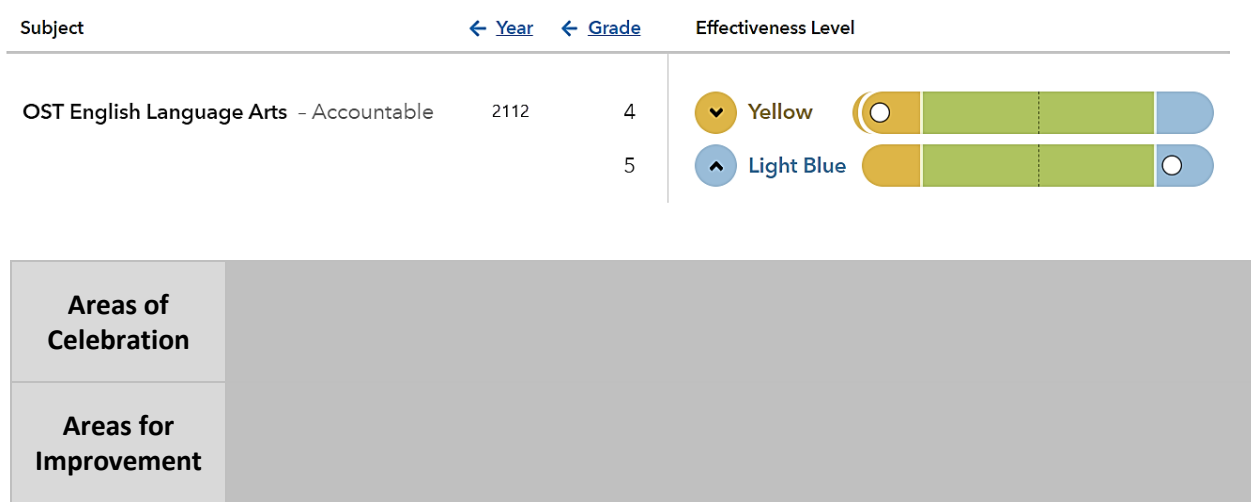

### **Thespian Middle School Value-Added Report**

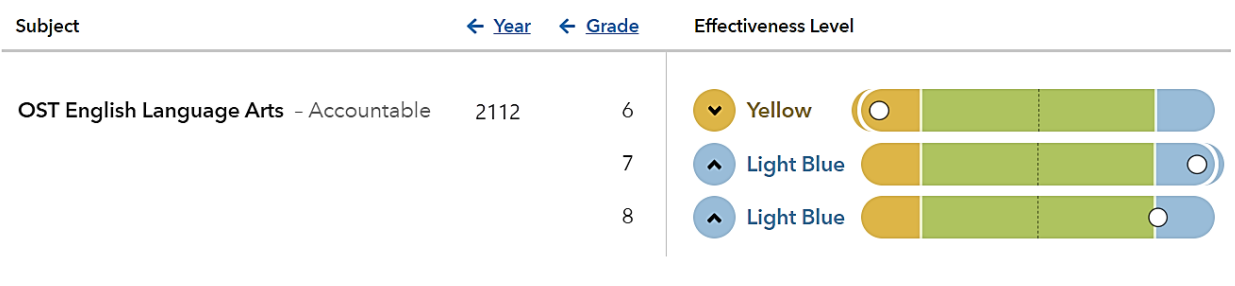

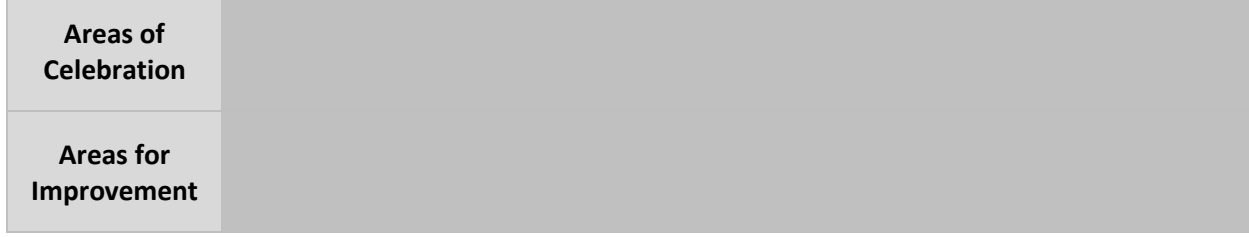

### **Thespian High School Value-Added Report**

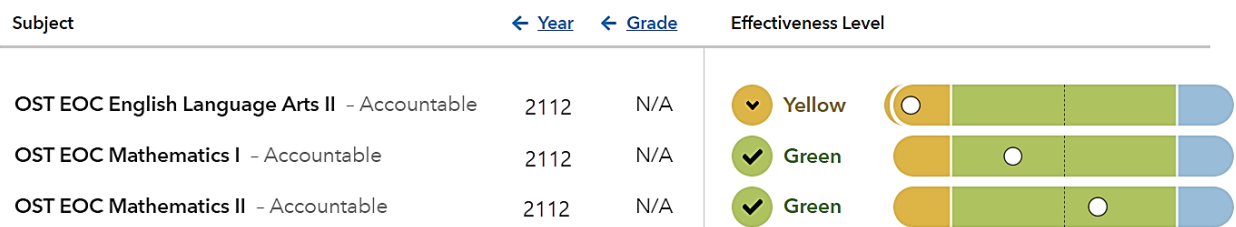

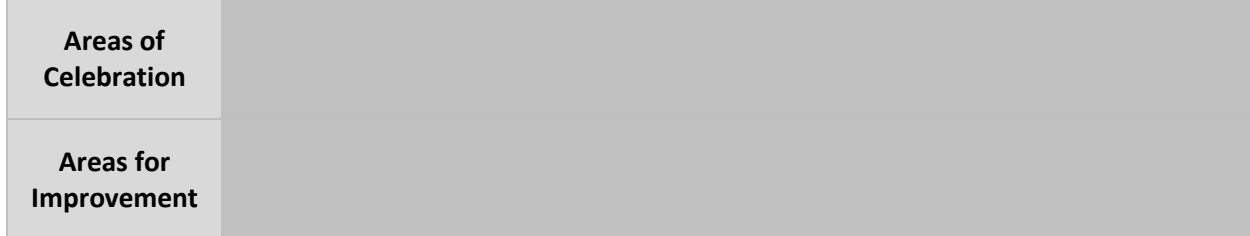

### **Notes**

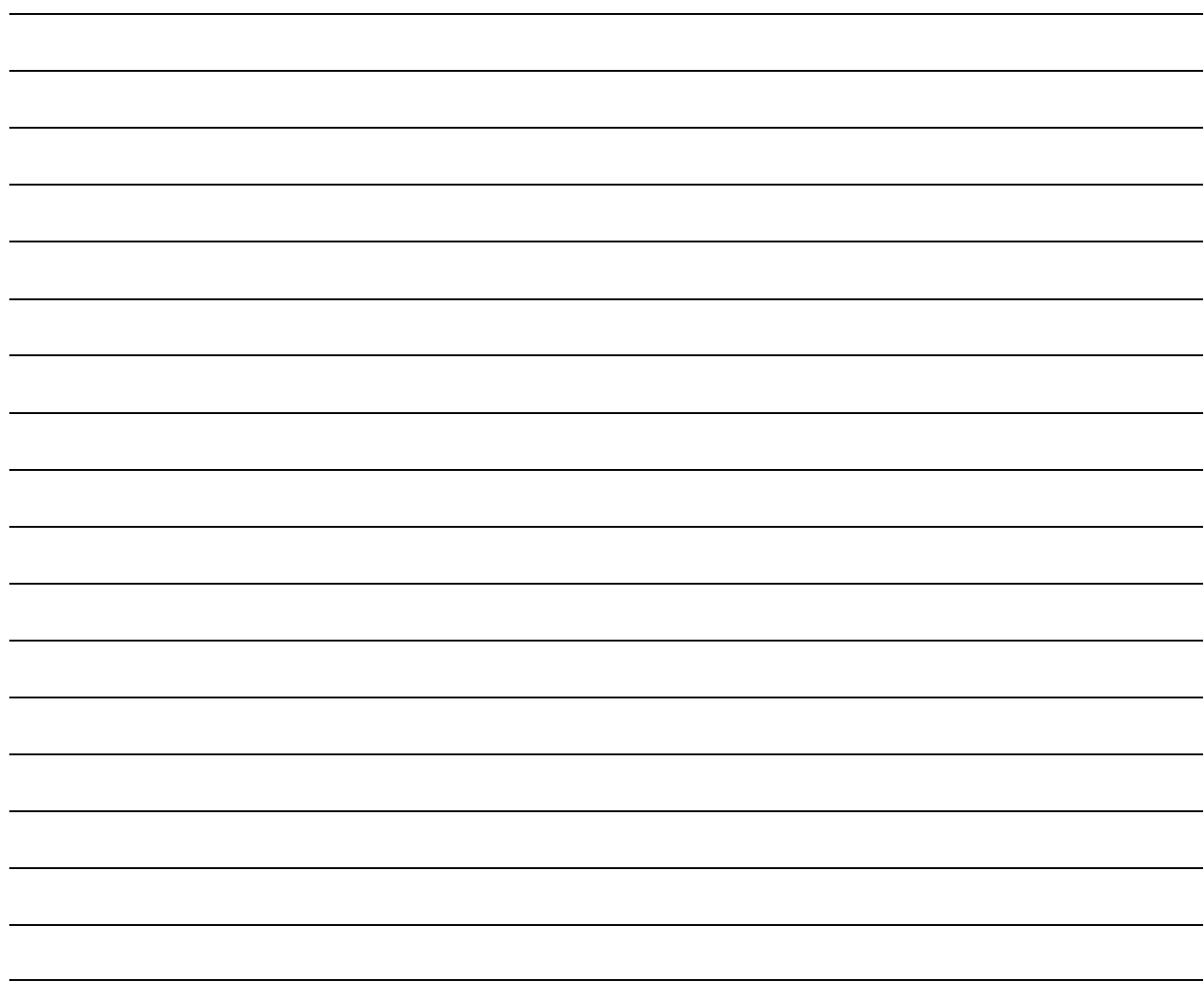

### **Activity 1: Turning Team Data into Differentiation**

**Step 1:** Locate your team's **Pattern # Card** inside the Team Portfolio behind the "Activity 1" tab.

- **Step 2:** Collaboratively discuss your assigned diagnostic pattern.
- **Step 3:** Note areas of celebration and areas for improvement in your pattern in the boxes below.
- **Step 4:** Thinking about classroom instruction, make inferences about possible factors that might contribute to this pattern in the box below.

Identify a Team Talker who will be prepared to share your team's ideas with the whole group.

### Pattern 1:

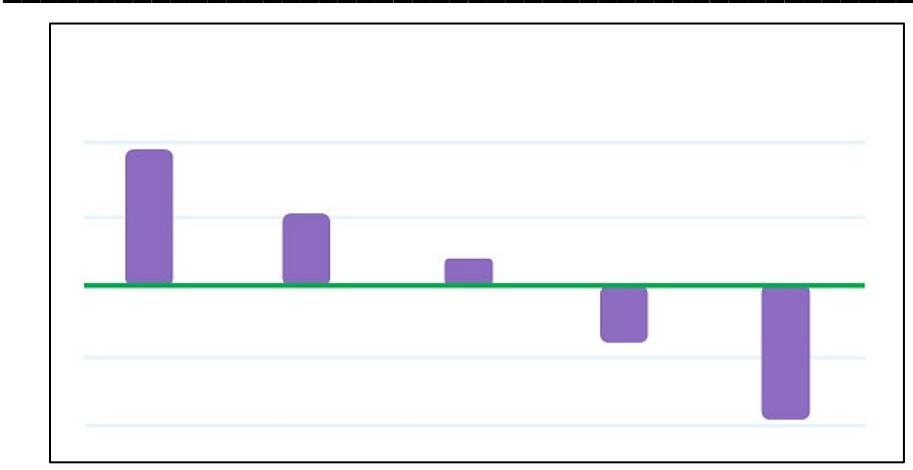

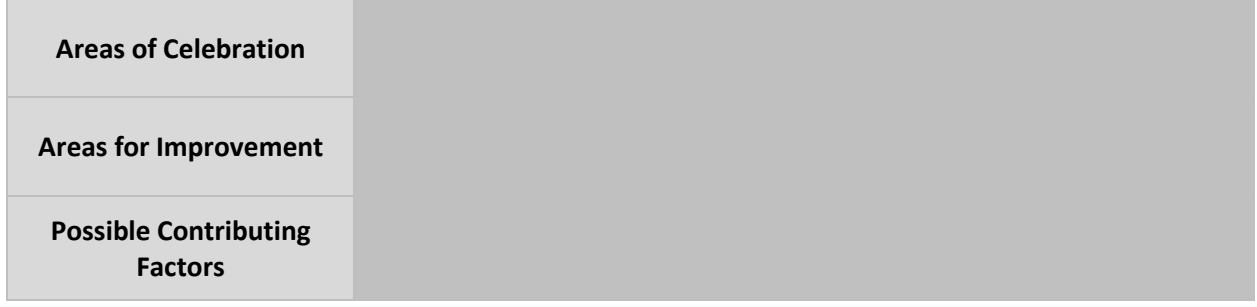

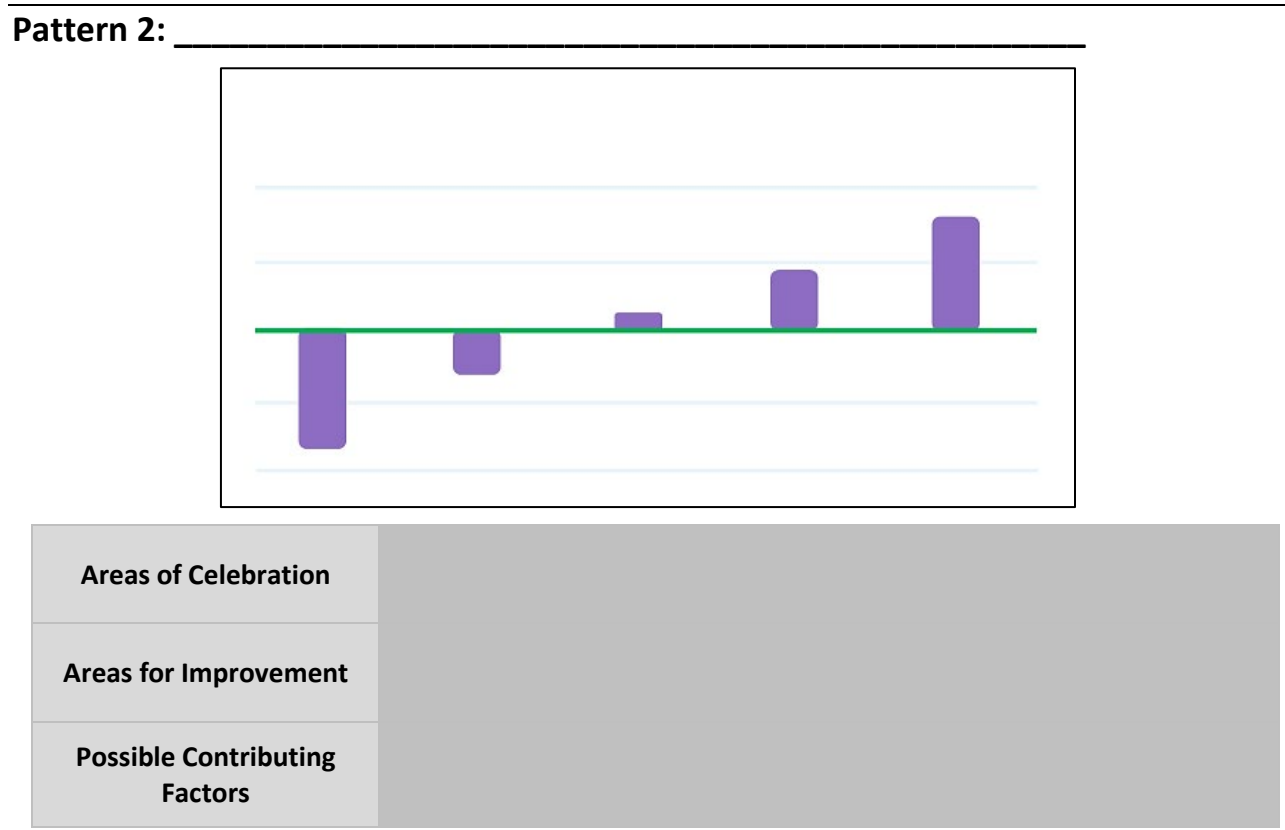

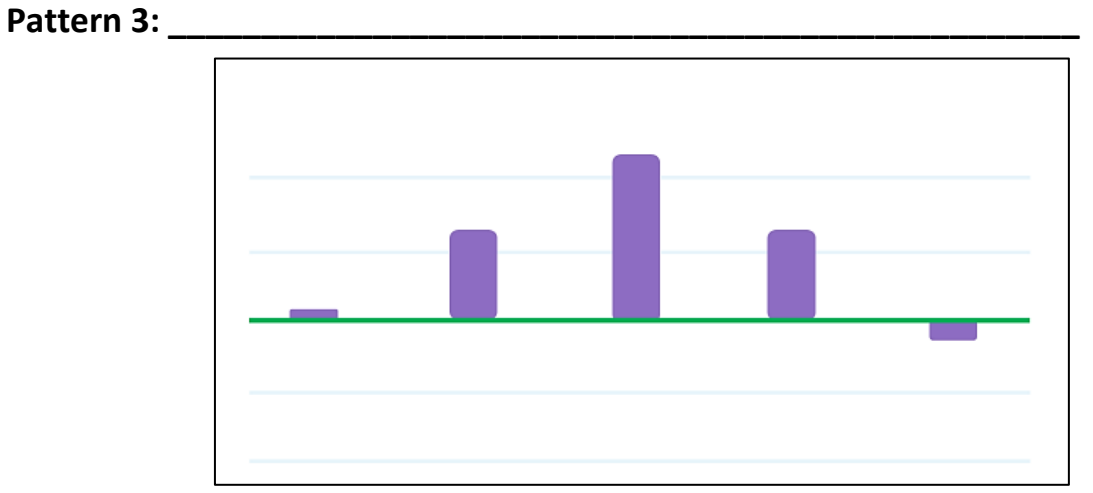

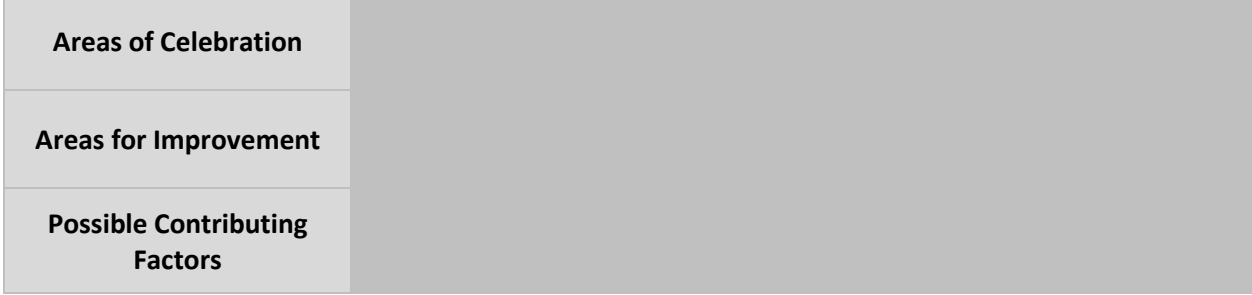

**Pattern 4: \_\_\_\_\_\_\_\_\_\_\_\_\_\_\_\_\_\_\_\_\_\_\_\_\_\_\_\_\_\_\_\_\_\_\_\_\_\_\_\_\_\_\_\_\_\_\_\_\_**

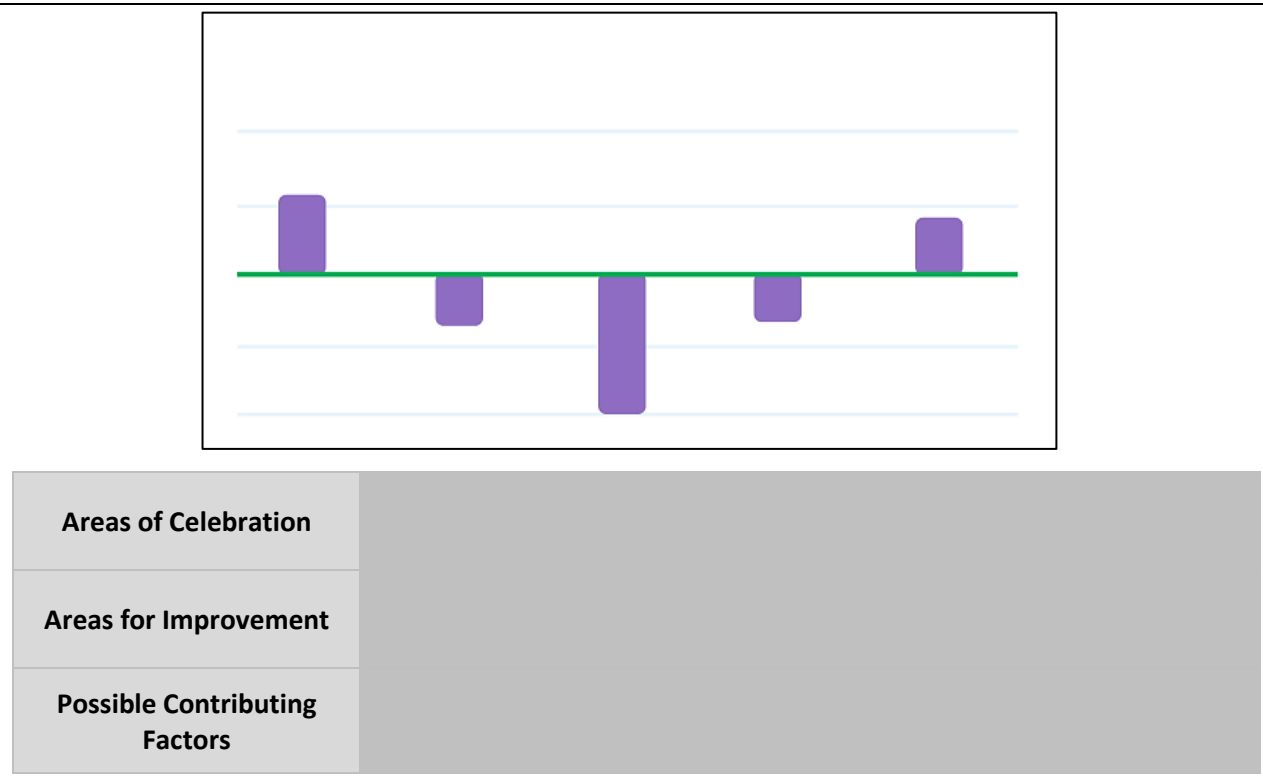

**Pattern 5: \_\_\_\_\_\_\_\_\_\_\_\_\_\_\_\_\_\_\_\_\_\_\_\_\_\_\_\_\_\_\_\_\_\_\_\_\_\_\_\_\_\_\_\_\_\_\_\_\_**

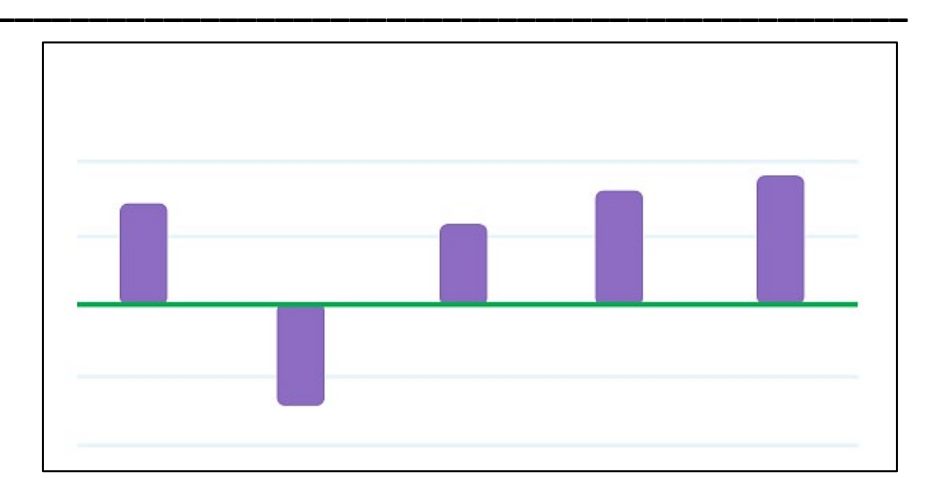

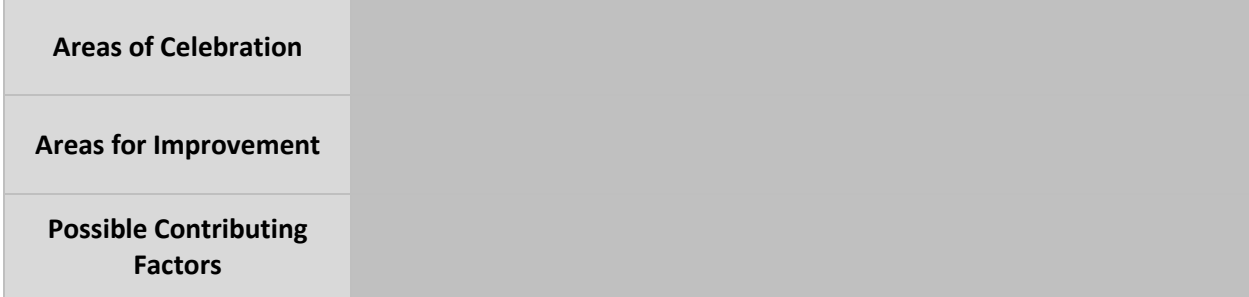

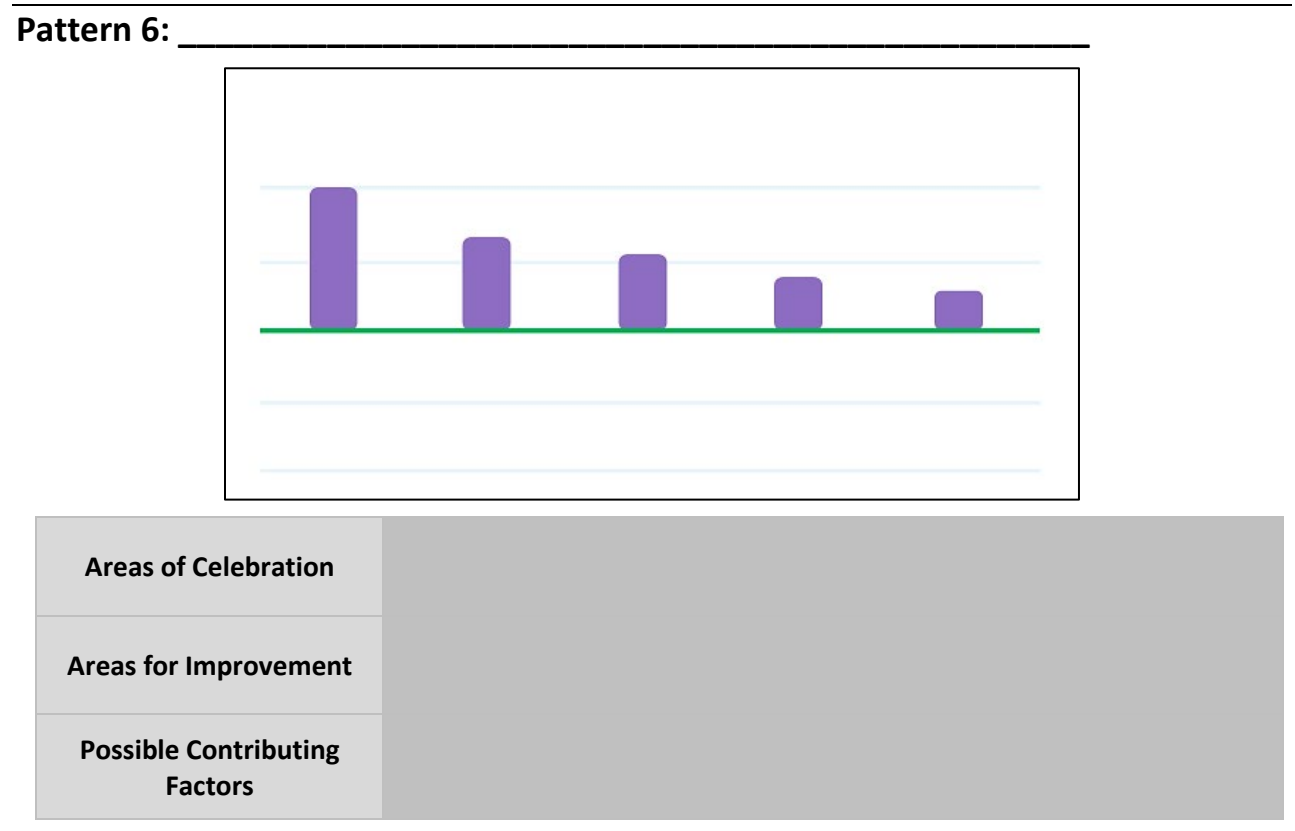

### **Notes**

### **Activity 2: Fishing for Factors**

### **Diagnostic Reports**

**Step 1:** Locate all materials inside your Team Portfolio behind the "Activity 2" tab.

**Step 2:** Discuss the two school diagnostic patterns and possible contributing factors.

### **Fishing for Contributing Factors**

**Step 3:** Examine each contributing factor statement on the paper strips. Determine whether each factor is related to **Learning and Instruction**, **Curriculum and Resources**, **Context and Environment**, or something else (**Other**).

**Step 4:** Sort the factors into these categories on the **Fishbone Diagram**.

#### **Priority Factors**

**Step 5:** Determine which contributing factors teachers have the power to control.

- **Step 6:** Flip over the contributing factors outside of a teacher's control.
- **Step 7:** Place the factors that you have the power to control in order from low to high priority.

**Step 8:** Discuss how your team might plan and approach new strategies for the school year.

Identify a Team Talker who will be prepared to share your team's ideas with the whole group.

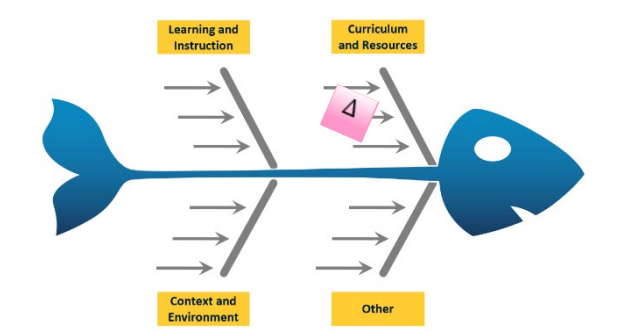

#### **Possible Contributing Factors**

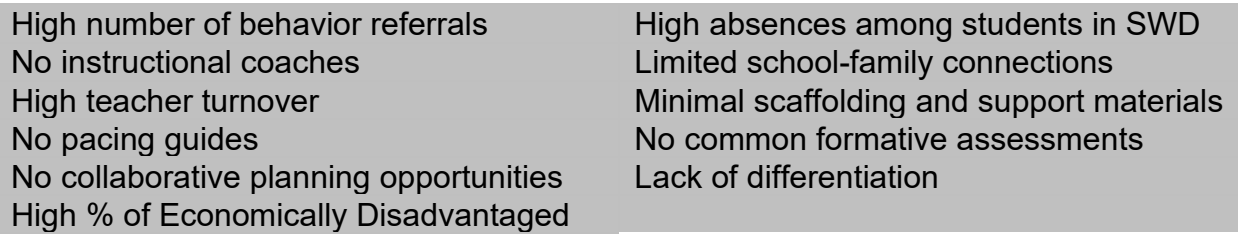

## **Activity 2: Fishing for Factors**

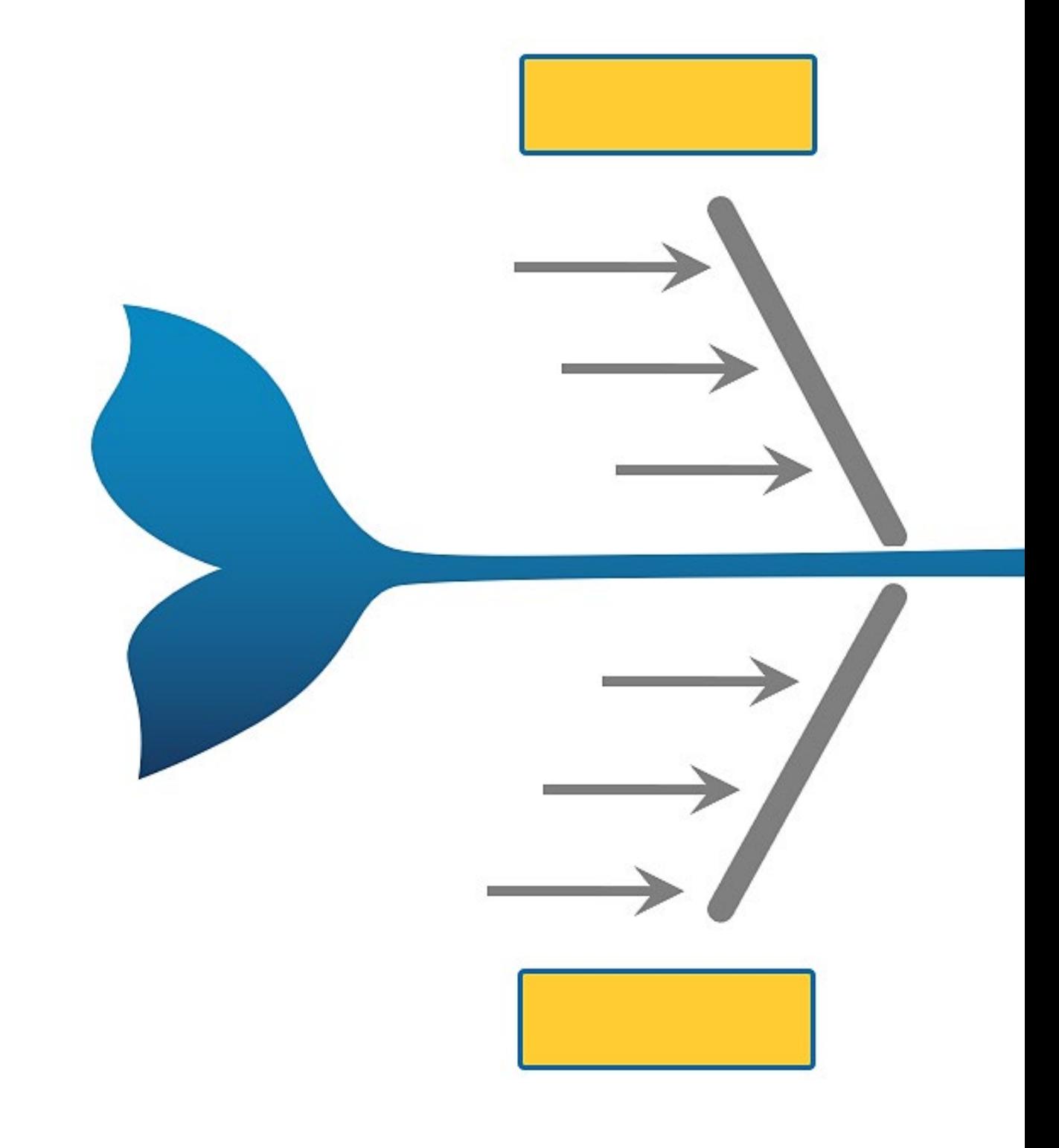

**Low Priority**

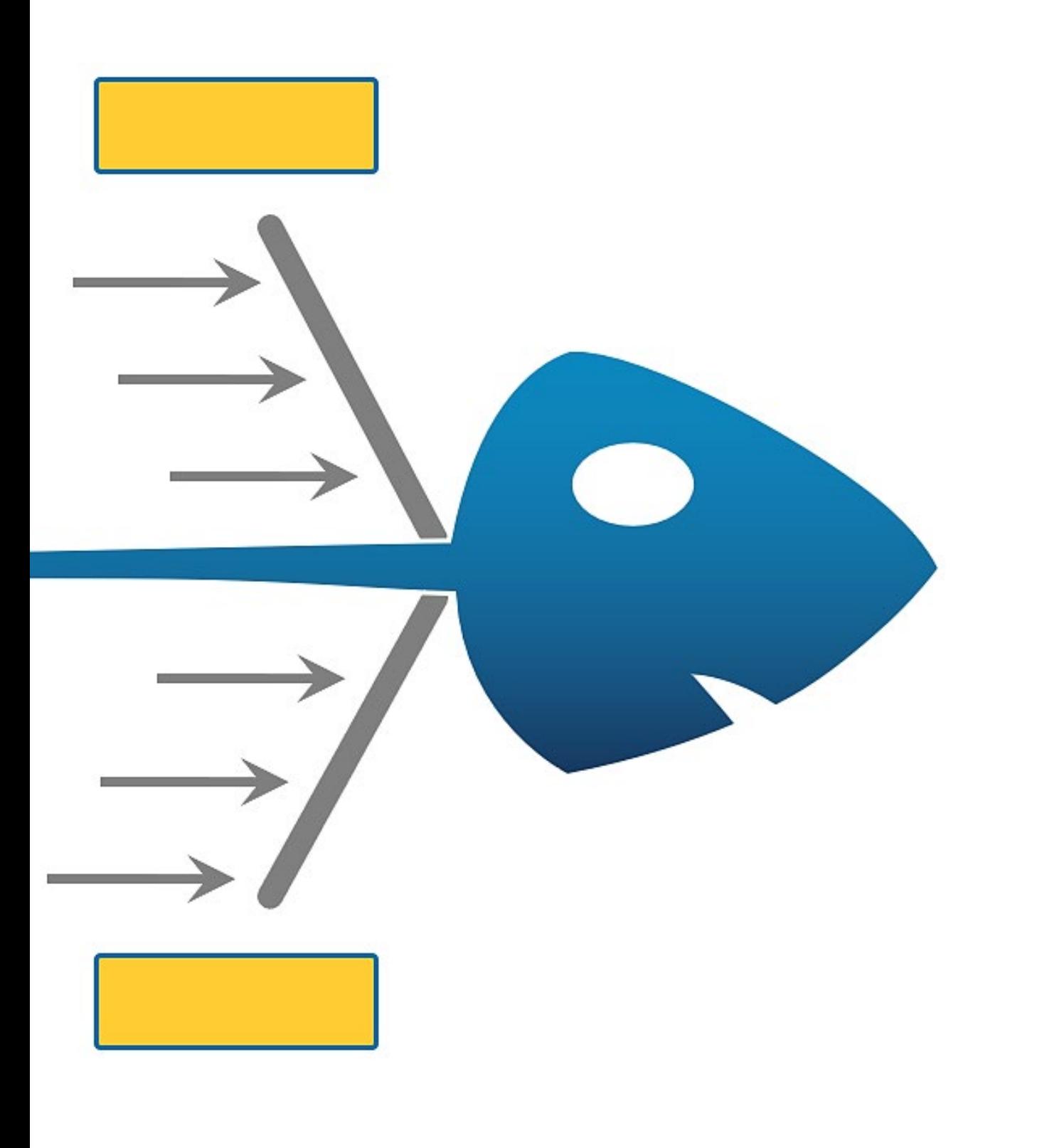

**High Priority**

### **Let's Review: Looking for Patterns in Teacher Data**

With your team, discuss the Value-Added and Diagnostic reports for Alex. Record your thoughts within the table below regarding:

- Areas of celebration
- Areas for improvement

Identify a Team Talker who will be prepared to share your team's ideas with the whole group.

**Alex's Teacher Value-Added Report**

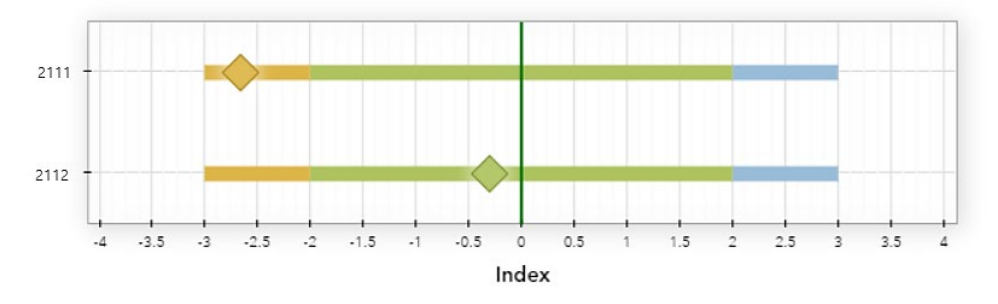

 $\Diamond$  Index Expected Growth

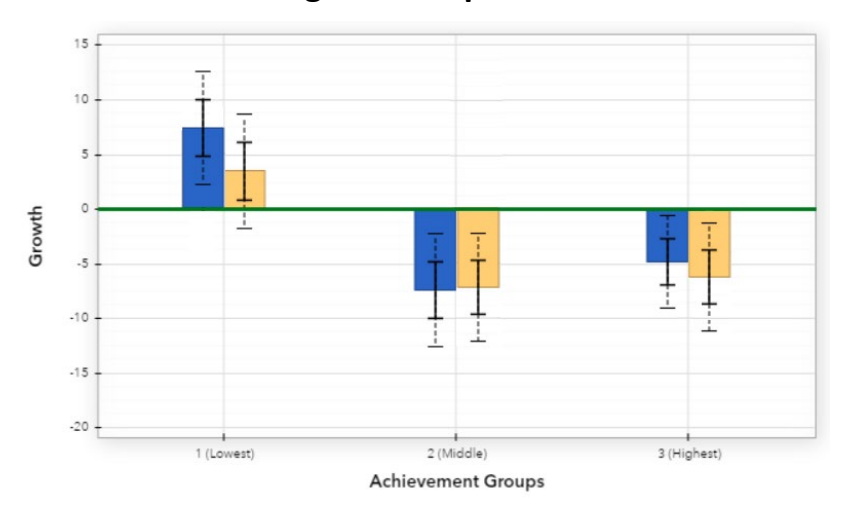

### **Alex's Teacher Diagnostic Report**

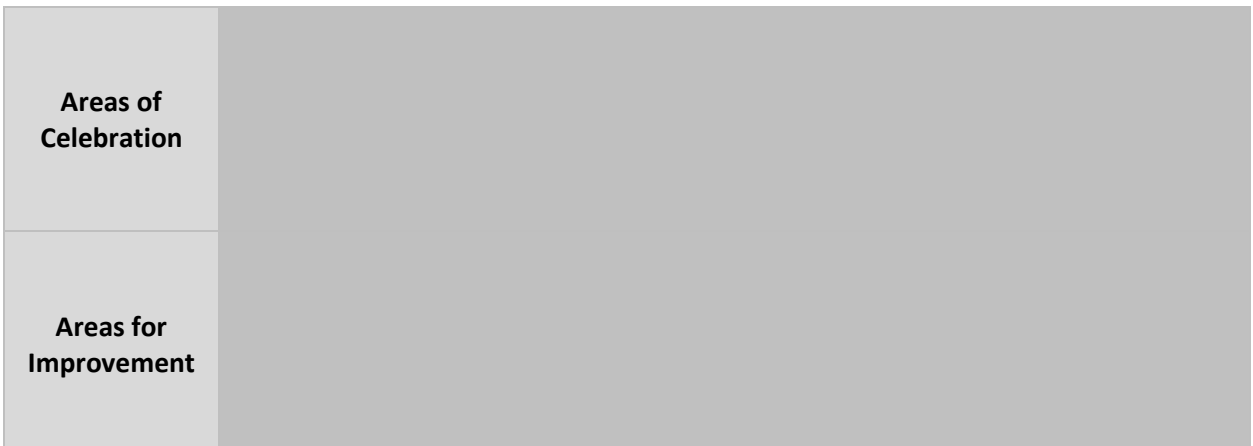

### **Activity 3: Linking Data to Practice**

### **Insert Picture**

### **Step 1 – Diagnostic Reports**

- Locate all materials inside your Team Portfolio behind the "Activity 3" tab.
- Divide your table in half. Examine and discuss the Diagnostic report for either Billie Beginner or Chris Confused.
- Write an observation about your teacher's Diagnostic report for each of the three student achievement groups on **green** sticky notes. *(One student achievement group per green sticky note.)*
- Place your green sticky notes in either the **Celebrations** or **Opportunities for Improvement** section of your table's poster based on your assessment of each achievement group's growth results.

#### **Step 2 – Lesson Plan**

- Locate your teacher's lesson plan. Evaluate your teacher's lesson plan and carefully examine the peer feedback column.
- First, record effective instructional strategies on **blue** sticky notes. *(One effective strategy per blue sticky note.)*
- Second, record ineffective instructional strategies on **pink** sticky notes. *(One ineffective strategy per pink sticky note.)*
- Place your blue sticky notes in the **Celebrations** section and your pink sticky notes in the **Opportunities for Improvement** section of the table poster.

### **Step 3 – Professional Goals**

- Develop two personal professional goals for your teacher based on your evaluation of the data on two separate **yellow** sticky notes. *(One goal per yellow sticky note.)*
- Place your yellow sticky notes in the **Goals** section of the table poster.

### **Sticky Examples**

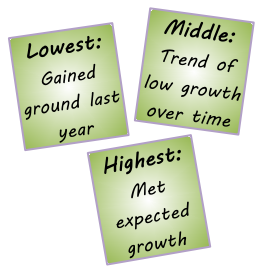

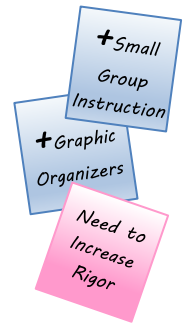

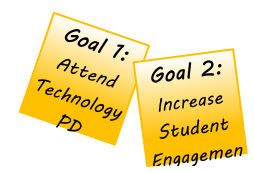

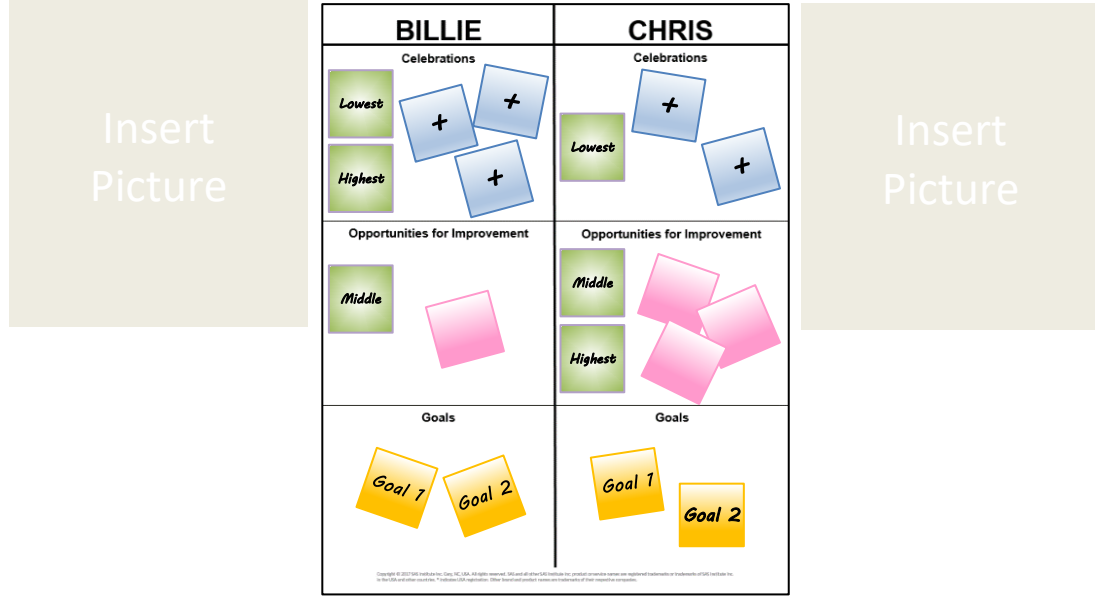

### **Poster Example**

### **Step 4 – Teaming Up**

- With all members of your table team, discuss the ideas that you noted across both teachers. Consider the following questions.
	- What strengths do both teachers demonstrate? How might these strengths support the work of the entire grade-level English Language Arts team?

● What are the opportunities for improvement for each teacher? Are there ways that they might work together to develop their individual professional crafts?

● What resources might each teacher need to make progress toward their professional goals? How might they support one another in their continued development?

### **Activity 4: Looking Back to See Ahead**

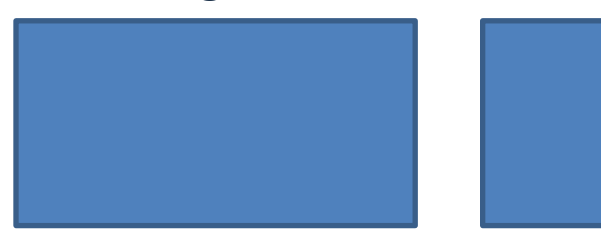

### **Divide the Custom Student Report**

**Step 1:** Examine Robin's Custom Student Report below.

**Step 2:** Follow along as we divide the report into three sections.

- $\bullet$  Draw a line after the 33<sup>rd</sup> and 66<sup>th</sup> state percentiles.
- Label the top section *Lowest*, the middle section *Middle*, and the bottom section *Highest*.

### **Robin's Custom Student Report (Projections for Current Students)**

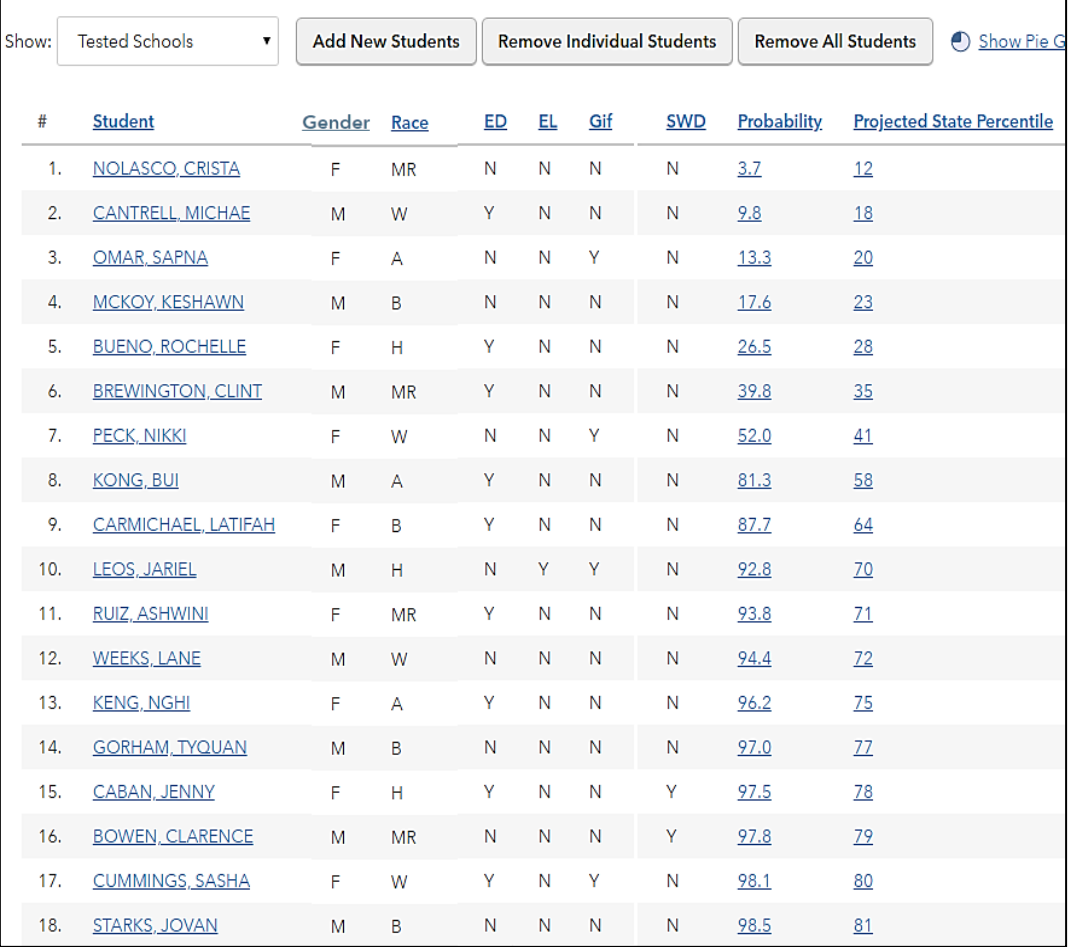

#### **Bridge Reports**

**Step 3:** Compare the Custom Student Report above and the Diagnostic report on the next page to collaboratively answer the four questions below. Identify a Team Talker who will be prepared to share your team's ideas with the whole group.

### **Robin's Diagnostic Report (Student Growth Results from Last Year)**

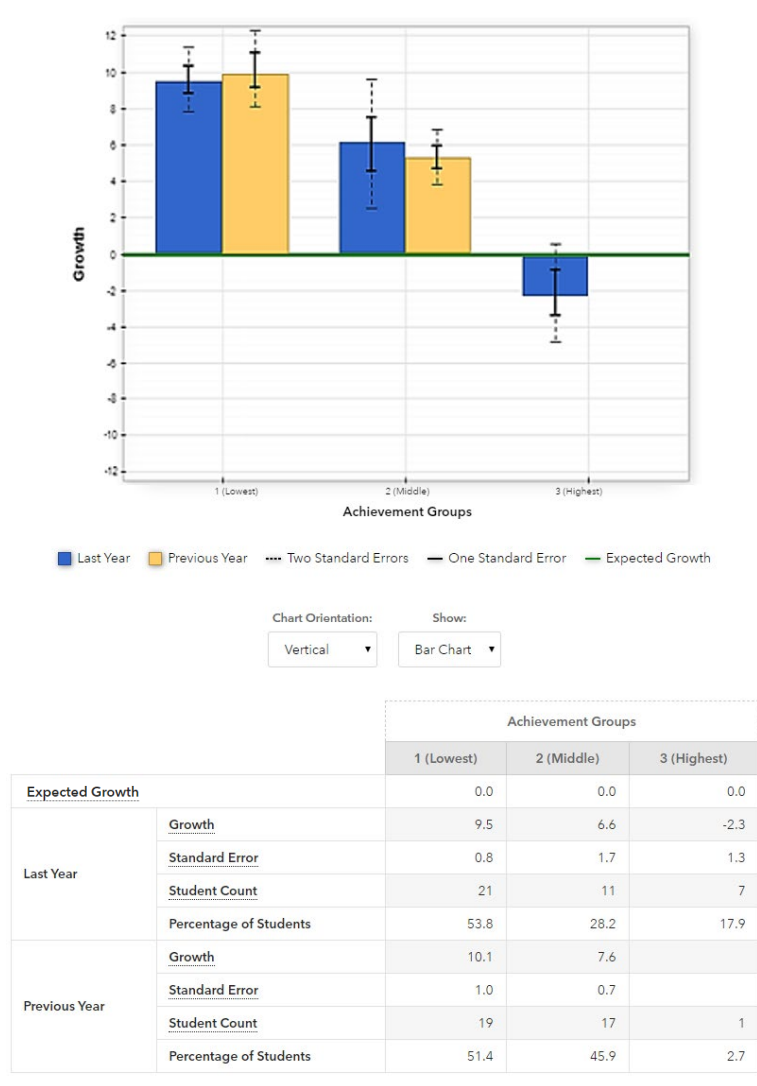

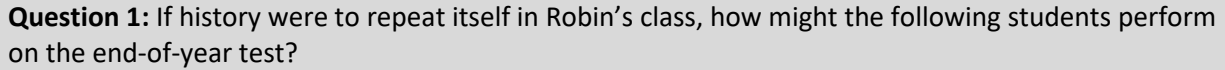

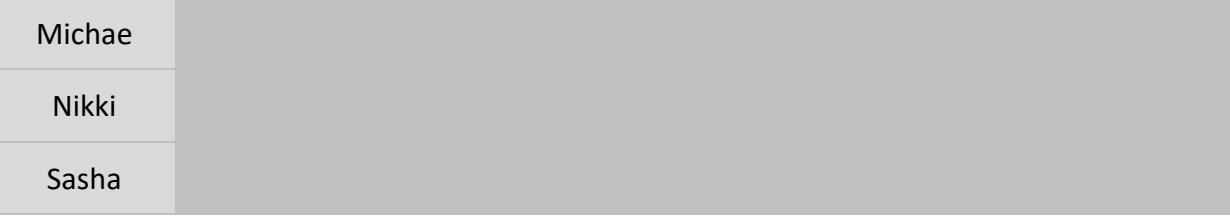

**Question 2:** Note the number of students in each achievement group on both reports. If Robin's instructional practices remain consistent, how might her growth results change in next year's report and why?

**Question 3:** What are two professional growth goals that Robin might want to establish for the current school year?

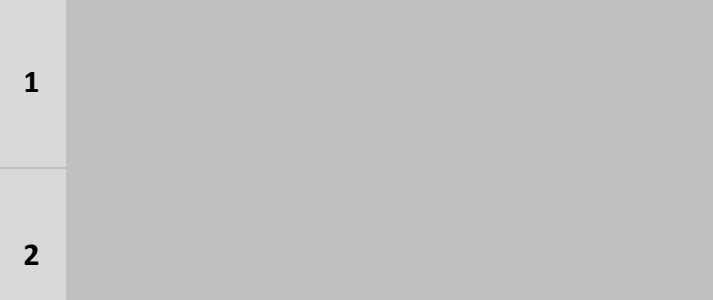

**Question 4:** What types of support could help Robin meet these goals?

#### **Monitor Progress**

**Step 4**: Locate all materials inside your Team Portfolio behind the "Activity 4" tab.

**Step 5:** Pretend you are a teammate helping to monitor Robin's progress.

**Step 6**: Examine the grade book excerpt and the peer observation POP-IN simultaneously to answer the two questions below. Identify a Team Talker who will be prepared to share your team's ideas with the whole group.

**Question 5:** What patterns do you notice across the grade book and the peer observation data?

**Question 6:** How might you and the rest of the team support Robin's continued professional development?